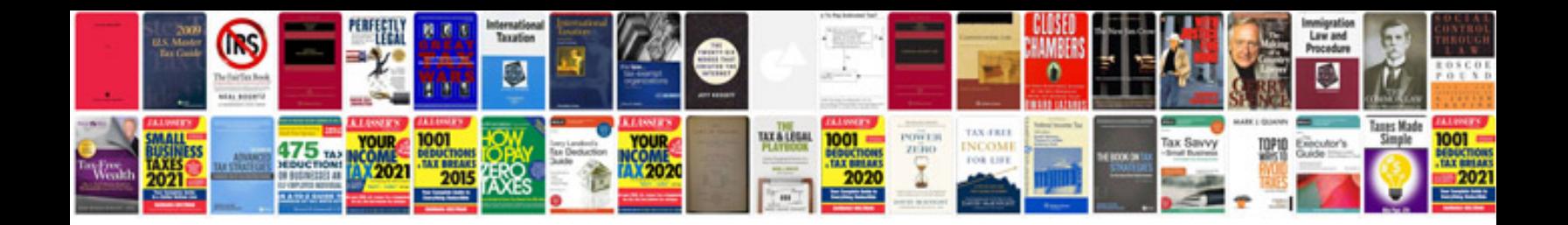

**Arabic syntax**

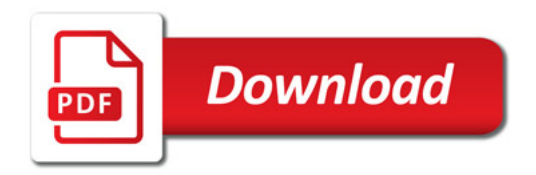

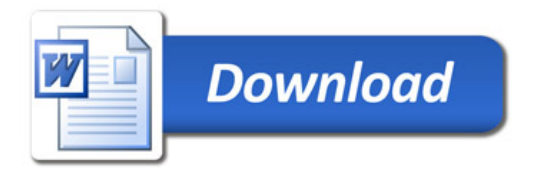